# **Autodesk AutoCAD Crack PC/Windows**

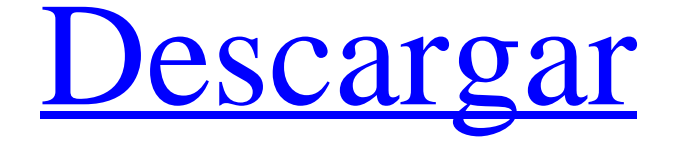

### **AutoCAD Crack+ Gratis [32|64bit]**

La guía para principiantes de AutoCAD Foto de Caballo de batalla/Wikimedia Commons Tutoriales en video pregrabados para principiantes y un documento de muestra con una comparación lado a lado de las capacidades de dibujo CAD y edición de imágenes de Photoshop: Descripción general del producto: AutoCAD y AutoCAD LT Aplicación de escritorio: AutoCAD y AutoCAD LT Aplicación móvil: AutoCAD y AutoCAD LT Aplicación web: AutoCAD Todas las aplicaciones tienen un conjunto de funciones de varias capas para que pueda comenzar con lo básico y mejorar sus habilidades a medida que se familiariza con la aplicación de software. Si es un usuario actual o anterior de AutoCAD y desea aprender a dibujar una forma geométrica en AutoCAD, eche un vistazo a nuestros tutoriales en vídeo en la categoría Tutoriales y Biblioteca de tutoriales. Tutoriales en vídeo de AutoCAD Tutoriales, videotutoriales gratuitos en línea, descripciones generales y preguntas frecuentes: Descargar vídeos de ayuda de AutoCAD: Descargue las pestañas de video de ayuda de AutoCAD: Los videos de ayuda de AutoCAD requieren una conexión a Internet, se pueden explorar con la ayuda de las pestañas familiares de la ventana del navegador y se pueden guardar como archivos de texto portátiles y ver sin conexión usando el software de visualización. Vídeos de ayuda de AutoCADPropiedades mecánicas de compuestos poliméricos biodegradables de origen microbiano. El objetivo de este estudio fue investigar las propiedades mecánicas de compuestos poliméricos que consisten en el polímero biodegradable poli(3-hidroxibutiratoco-3-hidroxihexanoato), PHBHHx, y los microorganismos Alcaligenes eutrophus, Pseudomonas aeruginosa y Bacillus spp. Los compuestos se prepararon mediante colada con disolvente. El efecto de Alcaligenes eutrophus y Bacillus spp. y se examinaron varias proporciones de PHBHHx y masa bacteriana sobre las propiedades de tracción e impacto. Los compuestos fueron reforzados por los microorganismos a través de la formación de una matriz polimérica, como lo indica la espectroscopia de RMN 1H. Los resultados muestran que Alcaligenes eutrophus y Bacillus spp.propiedades mecánicas fuertemente mejoradas de PHBHHx como lo indica el aumento en la resistencia a la tracción y la resistencia al impacto. Las mejores propiedades mecánicas se observaron para los compuestos que contenían tanto PHBHHx como Alcaligenes eutrophus. Compuesto que contiene 1% de Al

### **AutoCAD Parche con clave de serie**

El 8 de febrero de 2016 se lanzó una versión principal de AutoCAD, AutoCAD 2016. La primera versión beta pública de AutoCAD 2016 para Windows se lanzó el 20 de diciembre de 2015. El 2 de marzo de 2016 se lanzó una versión de acceso anticipado de AutoCAD 2016, llamada "RC1". La versión final de AutoCAD 2016 se lanzó el 30 de septiembre de 2016. La primera versión pública de AutoCAD 2017 para Windows se lanzó el 3 de marzo de 2016. La primera versión beta pública de AutoCAD 2017 se lanzó el 24 de enero de 2016. La versión final de AutoCAD 2017 se lanzó el 10 de octubre de 2016. La primera versión pública de AutoCAD 2018 para Windows se lanzó el 9 de marzo de 2017. La primera versión beta pública de AutoCAD 2018 se lanzó el 20 de enero de 2017. Se lanzó la versión final de AutoCAD 2018 el 11 de octubre de 2017. El ciclo de desarrollo es rápido con nuevos lanzamientos cada 12 a 18 meses. Documentación La documentación está disponible en el sitio web. La documentación de las versiones de AutoCAD anteriores a 2014 no es compatible con Windows 8 o posterior. En esta versión, la documentación está organizada como un documento PDF que se puede descargar y leer con Adobe Acrobat Reader en Windows 7. Con el lanzamiento de AutoCAD 2015, la documentación ahora es un documento interactivo que se puede leer en Mac, Linux y Windows 8 o posterior. Soporte de la computadora del cliente AutoCAD puede usar una PC cliente para comunicarse con el servidor. El cliente debe ser un sistema operativo Windows. Componentes y características de AutoCAD Autocad modelo 2010 AutoCAD Model 2010 es la primera versión importante de AutoCAD. El paquete de AutoCAD 2010 consta de los siguientes componentes: autocad 2010 Mapa 3D de Autodesk Dibujar 3D Revisión de diseño Materiales de Autodesk Plano 3D AIA360 CAD 360 2D Nube de dibujo autodesk REVIT autocad 2016 AutoCAD 2016 es una versión importante de AutoCAD. Sus principales novedades son: Flujos de trabajo de dibujo digital basados ??en la nube.Los flujos de trabajo, incluida la gestión y la colaboración con equipos locales y en la nube, ahora se pueden gestionar en la nube mediante la aplicación móvil de AutoCAD. Design Review: una interfaz de usuario completamente nueva para Design Review y la capacidad de compartir y colaborar en dibujos directamente dentro de la aplicación. Suite de aplicaciones unificadas: ahora un solo cliente 27c346ba05

# **AutoCAD Crack 2022 [Nuevo]**

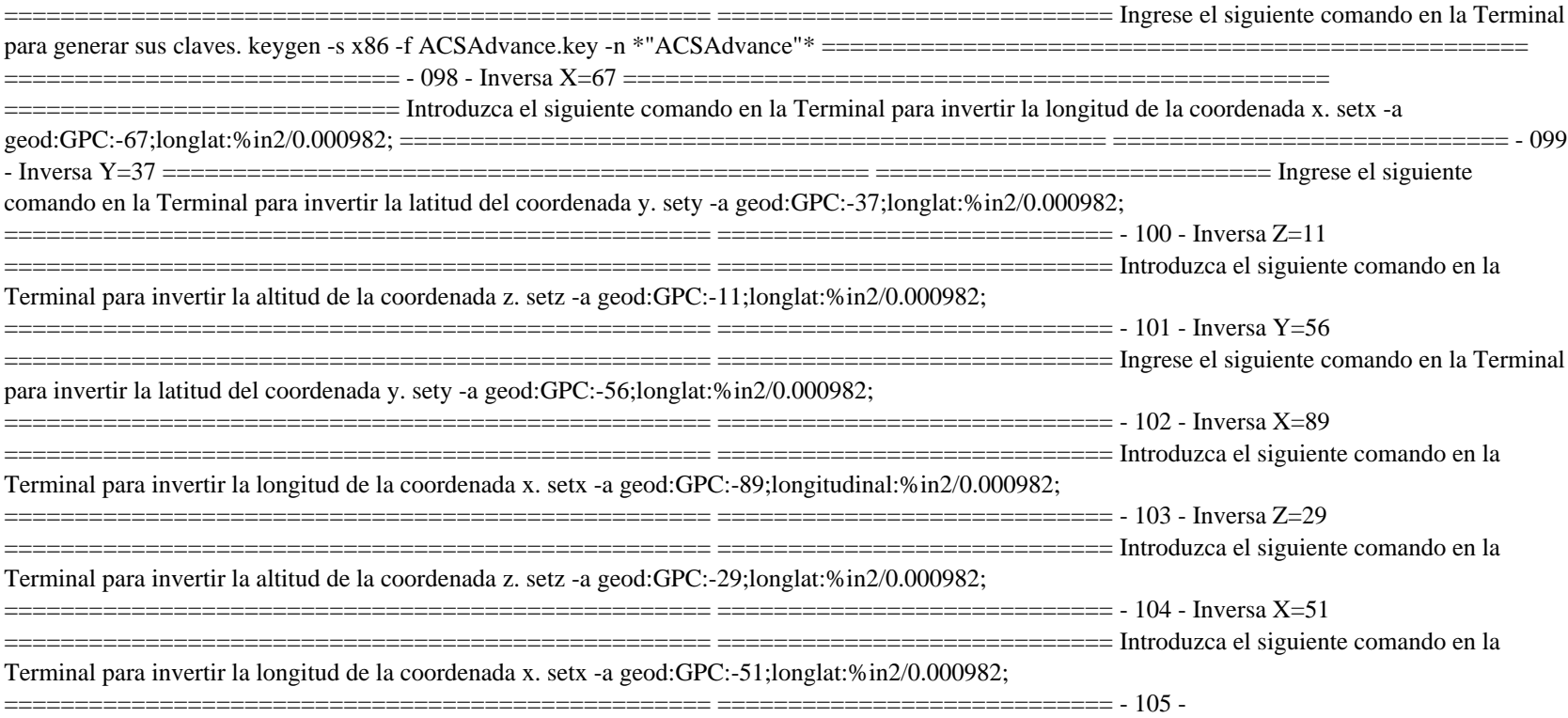

## **?Que hay de nuevo en el?**

Mejoras en el navegador de AutoCAD (video: 1:33 min.) "Llamar" a la bandeja del sistema directamente desde cualquier lugar de su aplicación Gire automáticamente los dibujos conectados, incluso después de haber configurado "Ajustar al papel" y "Ajustar a la página" en el dibujo original (video: 1:28 min.) "Aplanar" (combinar) varias hojas en un solo dibujo Vistas previas en vivo para plotters y estaciones de plotter Entrada automática de separadores (y, a veces, números de página) en las operaciones de "dibujar" Capacidades mejoradas de autocompletar (rellenar) Filtros de importación actualizados Funcionalidad de búsqueda mejorada Áreas de relleno mejoradas para objetos seleccionados Mejoras gráficas optimizadas Gestión de documentos mejorada Filtrado de texto mejorado AutoCAD profesional: Vista previa de la trama en vivo (video: 0:44 min.) Soporte de rastreo mejorado Mejores diseños para referencias Rango de vista dinámico mejorado Formatos de exportación mejorados Seguimiento de referencia a objetos mejorado Compatibilidad con formato PDF para anotaciones en PDF Herramientas de anotación para revisar y comentar mejor Soporte de mouse y flecha para herramientas de anotación Ajustar a cuadrícula y anotaciones Controladores de plotter basados ??en software actualizados Símbolos de trazado y selector de color mejorados Más flexibilidad en las opciones de color y relleno Transparencia mejorada Edición de geometría mejorada Mejoras adicionales para sistemas heredados AutoCAD LT: Controles de audio mejorados Soporte mejorado de región y texto Compatibilidad con símbolos de placa y barra Representación de región mejorada Gestión de documentos mejorada Edición de texto mejorada Compatibilidad mejorada con Windows XP Arquitectura autocad: Diseño mejorado Diseño personalizado extensible Herramientas de diseño mejoradas Edición mejorada Gráficos mejorados Mejoras en objetos, puntos de mira y proyecto. También te puede interesar Este artículo forma parte de la serie "AutoCAD 2023: Novedades de la próxima versión". Se publicó originalmente el 17 de mayo de 2015. La serie tiene cinco publicaciones en total y le muestra las novedades de AutoCAD 2023. Con AutoCAD 2020,

introduje la capacidad de importar varios formatos de marcado. La solución es relativamente sencilla: use el cuadro de diálogo Importar o la pestaña Insertar y elija Importar en el menú desplegable. En AutoCAD 2023, presentamos un número

### **Requisitos del sistema For AutoCAD:**

Mínimo: Sistema operativo: Windows 7 de 64 bits o posterior (compatible con 8 bits, pero es posible que la descarga no funcione). Procesador: Intel Pentium-3, AMD Athlon-XP o superior. Memoria: 1GB de RAM. Disco duro: 50 GB gratis. Recomendado: Sistema operativo: Windows 7 de 64 bits o posterior (compatible con 8 bits, pero es posible que la descarga no funcione). Procesador: Intel Pentium-4 o AMD Athlon 64 o superior. Memoria: 2GB de RAM. Disco duro:

https://bestpornweb.site/wp-content/uploads/2022/06/AutoCAD\_Crack Clave\_de\_activacion\_Mas\_reciente.pdf <https://marketstory360.com/news/36468/autodesk-autocad-crack-9/> <https://ubipharma.pt/wp-content/uploads/2022/06/AutoCAD-96.pdf> https://black-affluence.com/social/upload/files/2022/06/ak71SOnUWRN2VPtgoIkX\_29\_994414336fdd2b9478a231072e4a71dc\_file.pdf <https://thoitranghalo.com/2022/06/29/autodesk-autocad-descarga-gratis-marzo-2022/> [https://forbesreality.com/wp-content/uploads/2022/06/AutoCAD\\_\\_Crack\\_\\_Incluye\\_clave\\_de\\_producto\\_2022Ultimo.pdf](https://forbesreality.com/wp-content/uploads/2022/06/AutoCAD__Crack__Incluye_clave_de_producto_2022Ultimo.pdf) <http://igsarchive.org/wp-content/uploads/2022/06/AutoCAD-52.pdf> <https://hamrokhotang.com/advert/autodesk-autocad-crack-3/> <http://cubaricosworld.com/wp-content/uploads/2022/06/gauliva.pdf> <https://domshin48.ru/autodesk-autocad-2022-24-1-crack-clave-de-activacion/> <https://crueltyfreemodels.com/wp-content/uploads/2022/06/namaian.pdf> <http://www.bayislistings.com/autodesk-autocad-clave-de-producto-llena-descarga-gratis-for-pc-actualizado-2022/> <https://designfils.eba.gov.tr/blog/index.php?entryid=81855> [https://www.mil-spec-industries.com/system/files/webform/AutoCAD\\_242.pdf](https://www.mil-spec-industries.com/system/files/webform/AutoCAD_242.pdf) [https://www.careerfirst.lk/sites/default/files/webform/cv/AutoCAD\\_1062.pdf](https://www.careerfirst.lk/sites/default/files/webform/cv/AutoCAD_1062.pdf) <http://ransonmedia.com/autodesk-autocad-2020-23-1-crack-clave-de-producto-completa-descarga-gratis/> <https://radiant-cliffs-39421.herokuapp.com/AutoCAD.pdf> <https://powerful-garden-77667.herokuapp.com/AutoCAD.pdf> <http://newzspy.com/?p=85520> <https://nelsonescobar.site/autodesk-autocad-gratis-2022-nuevo/>